# **Inhaltsübersich t**

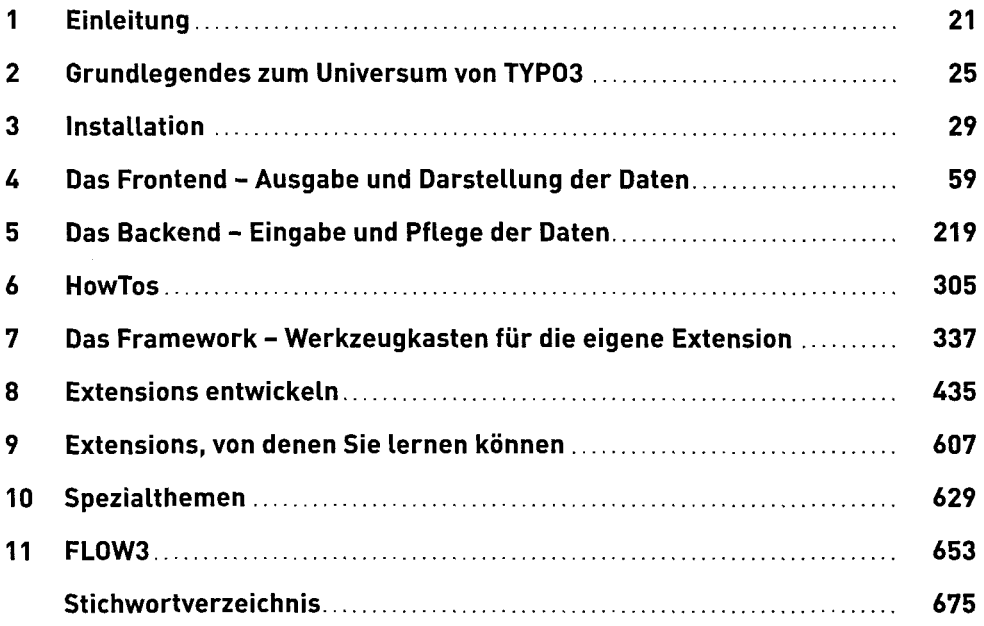

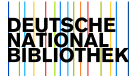

## Inhaltsverzeichnis

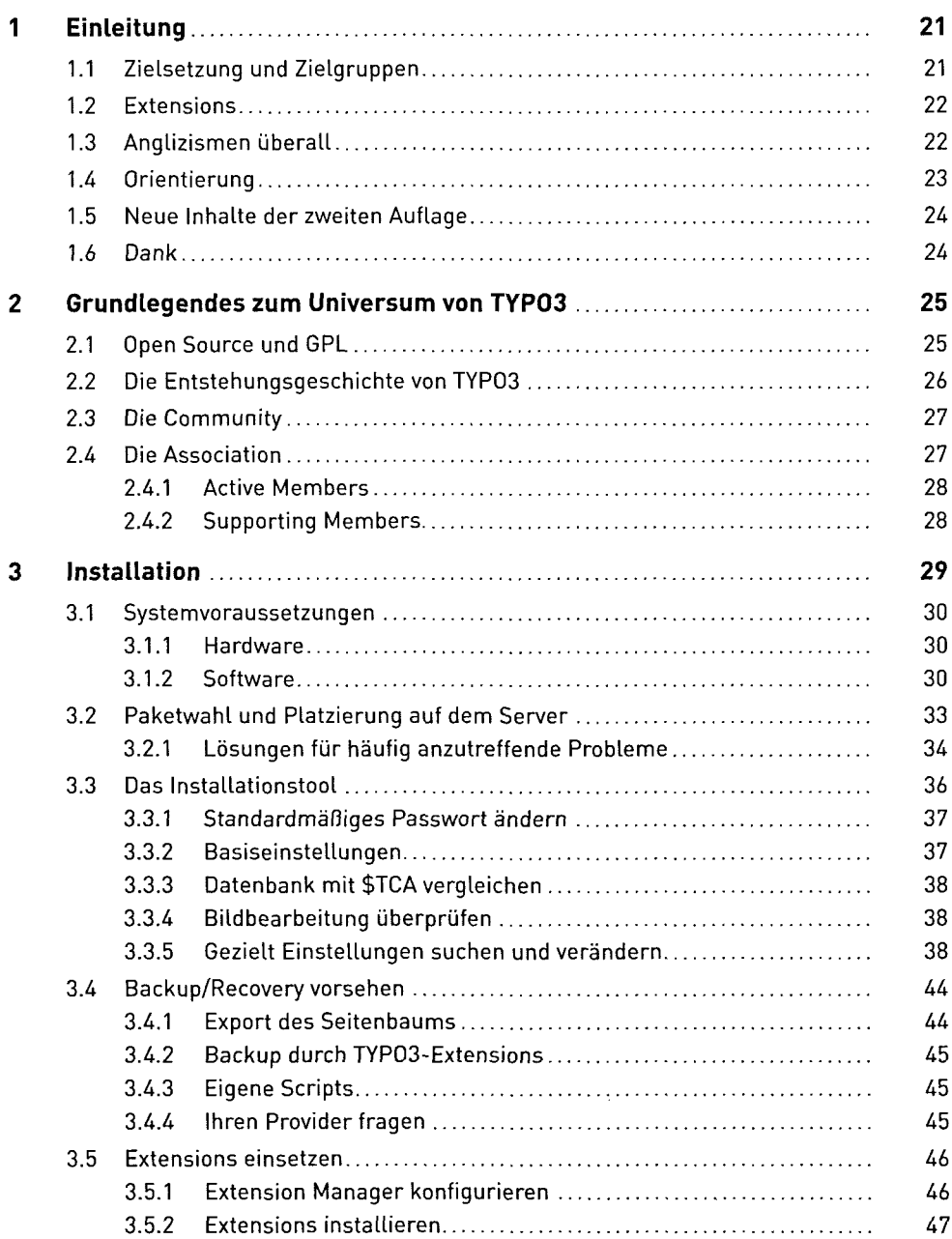

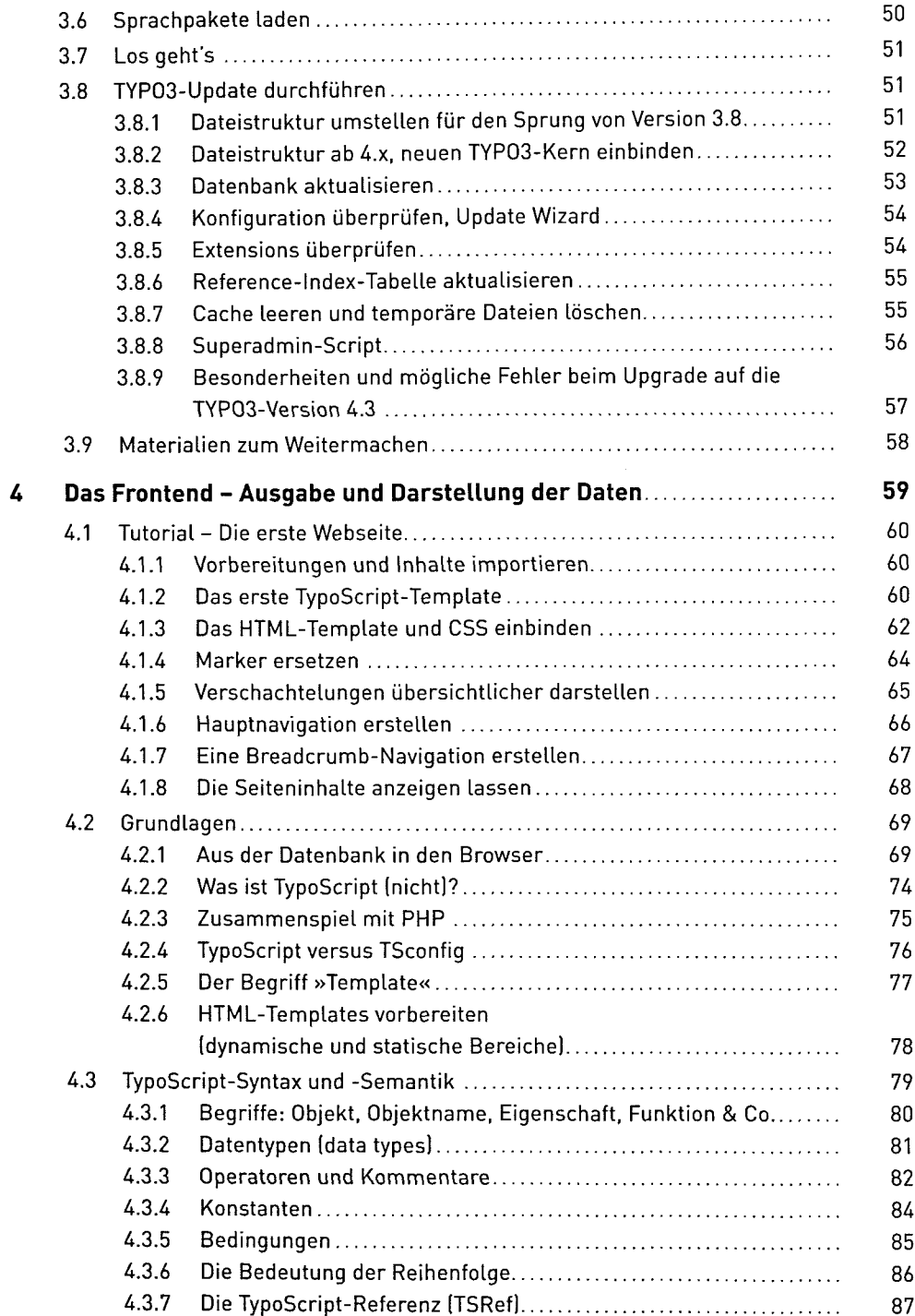

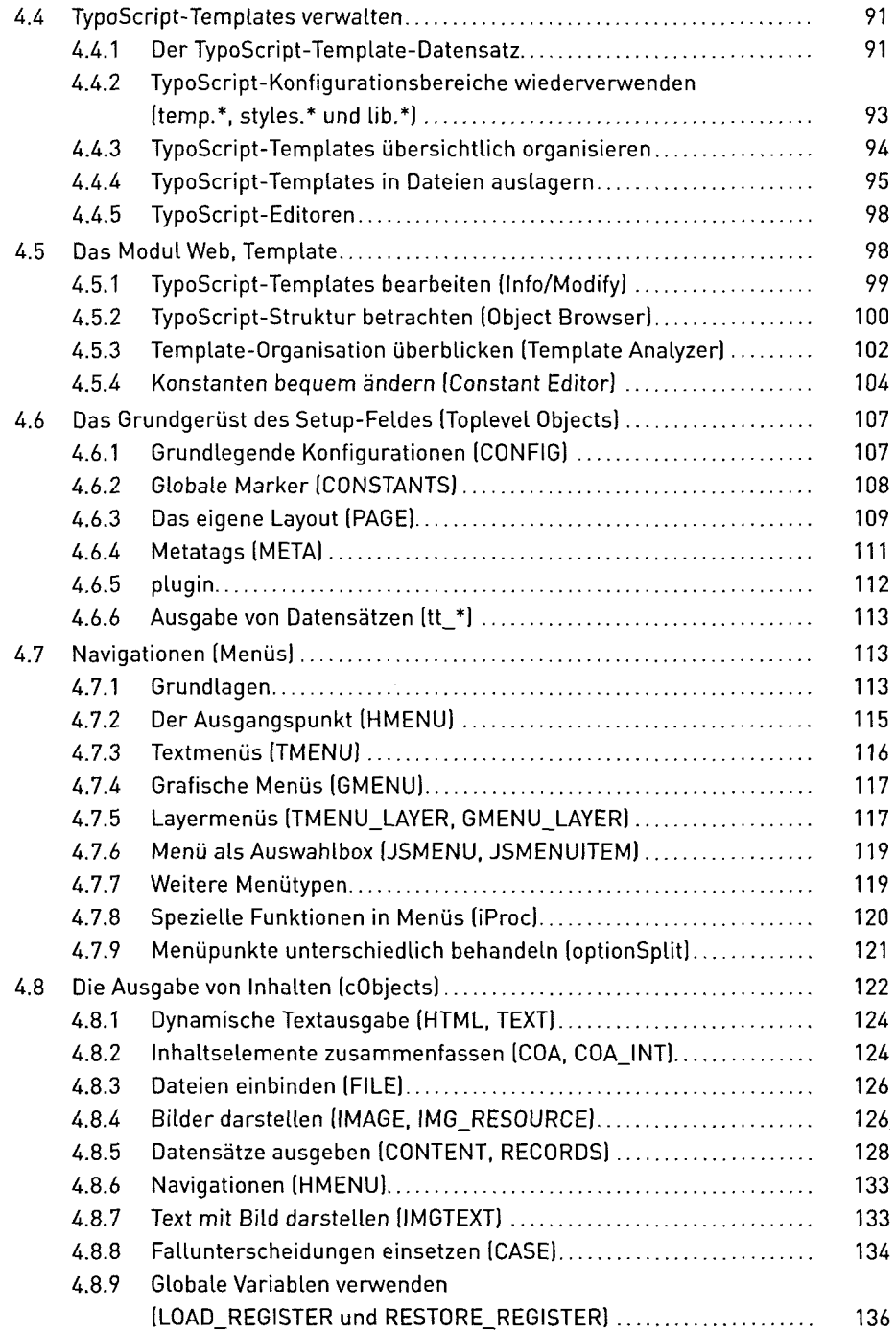

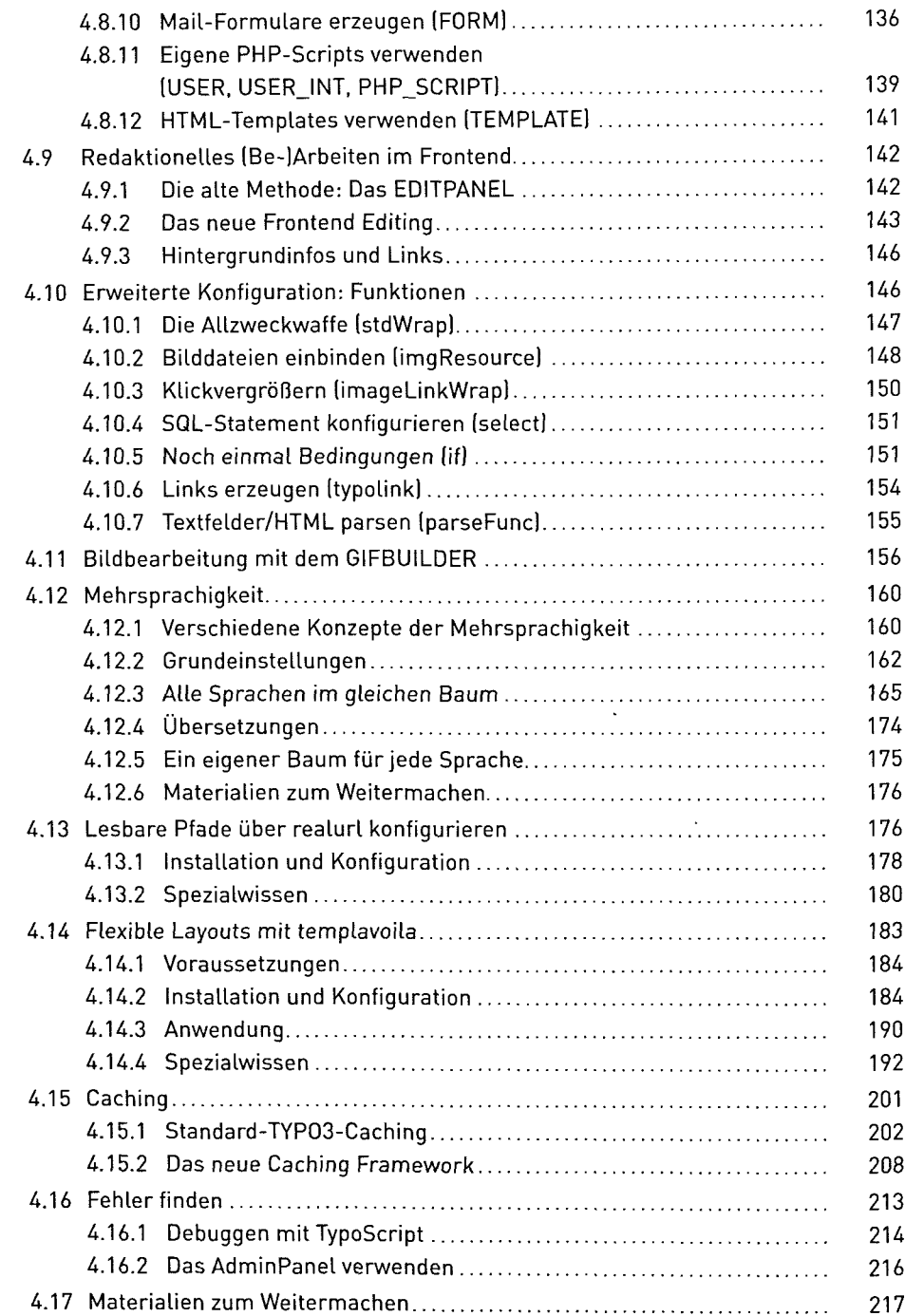

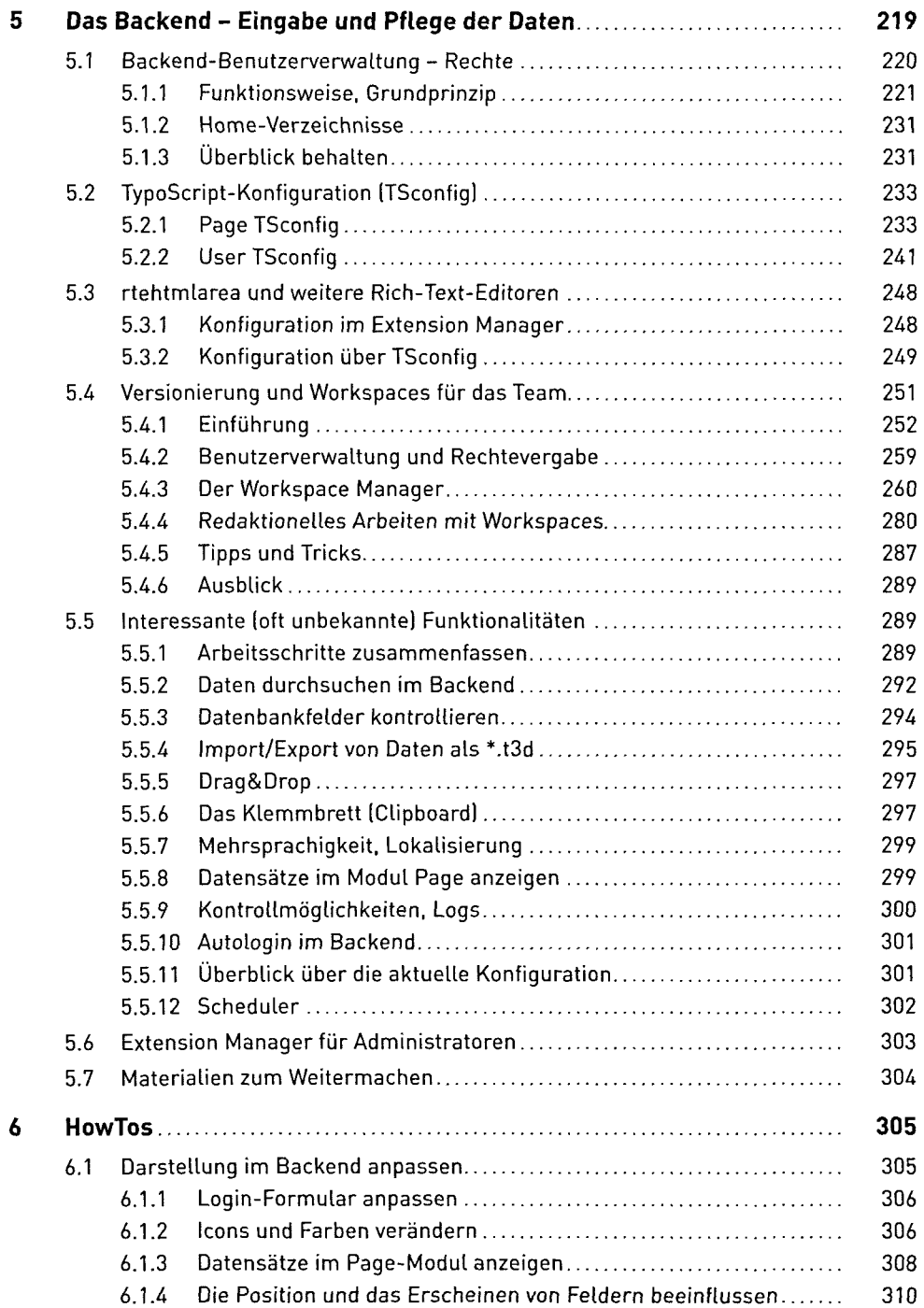

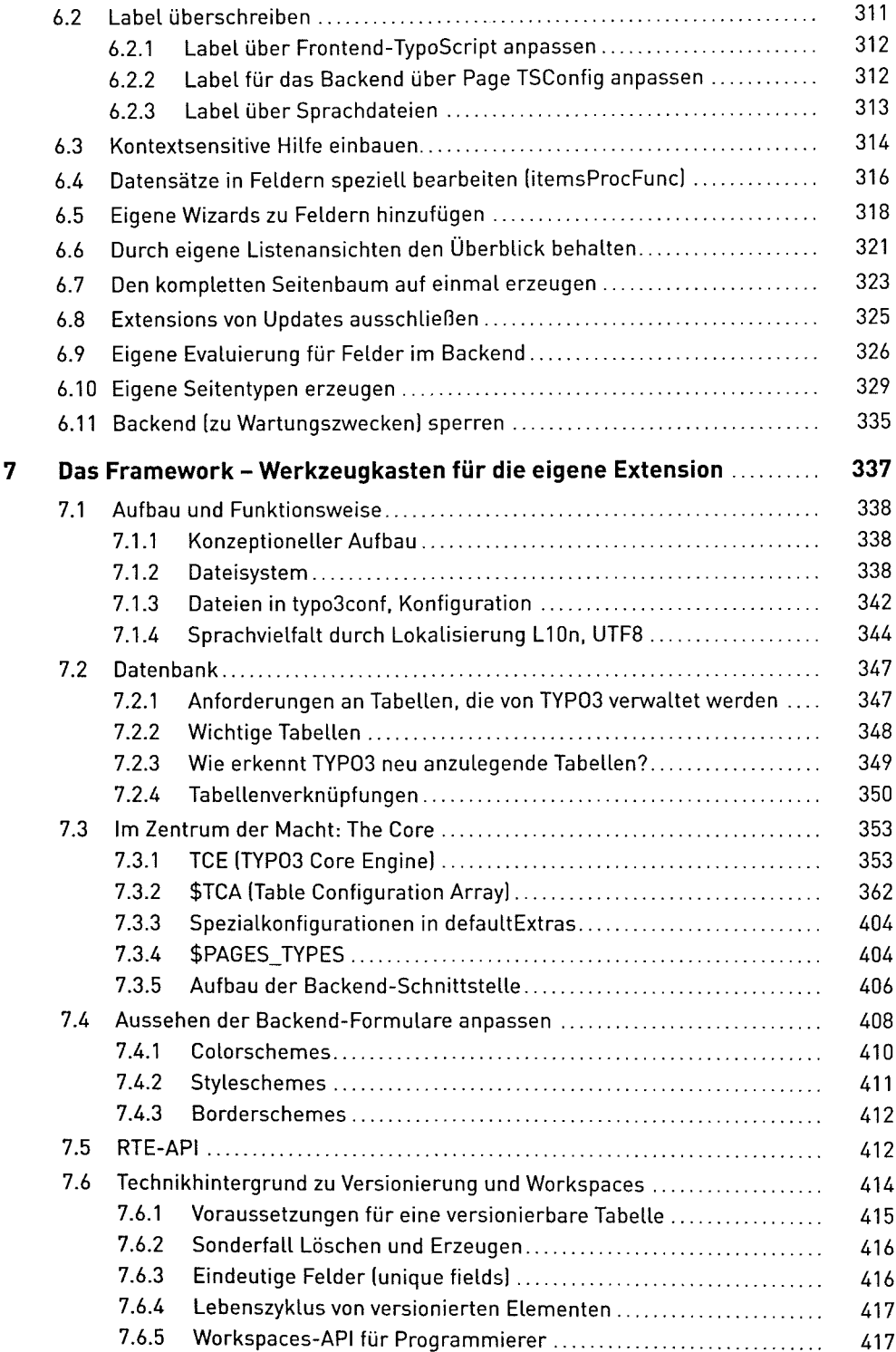

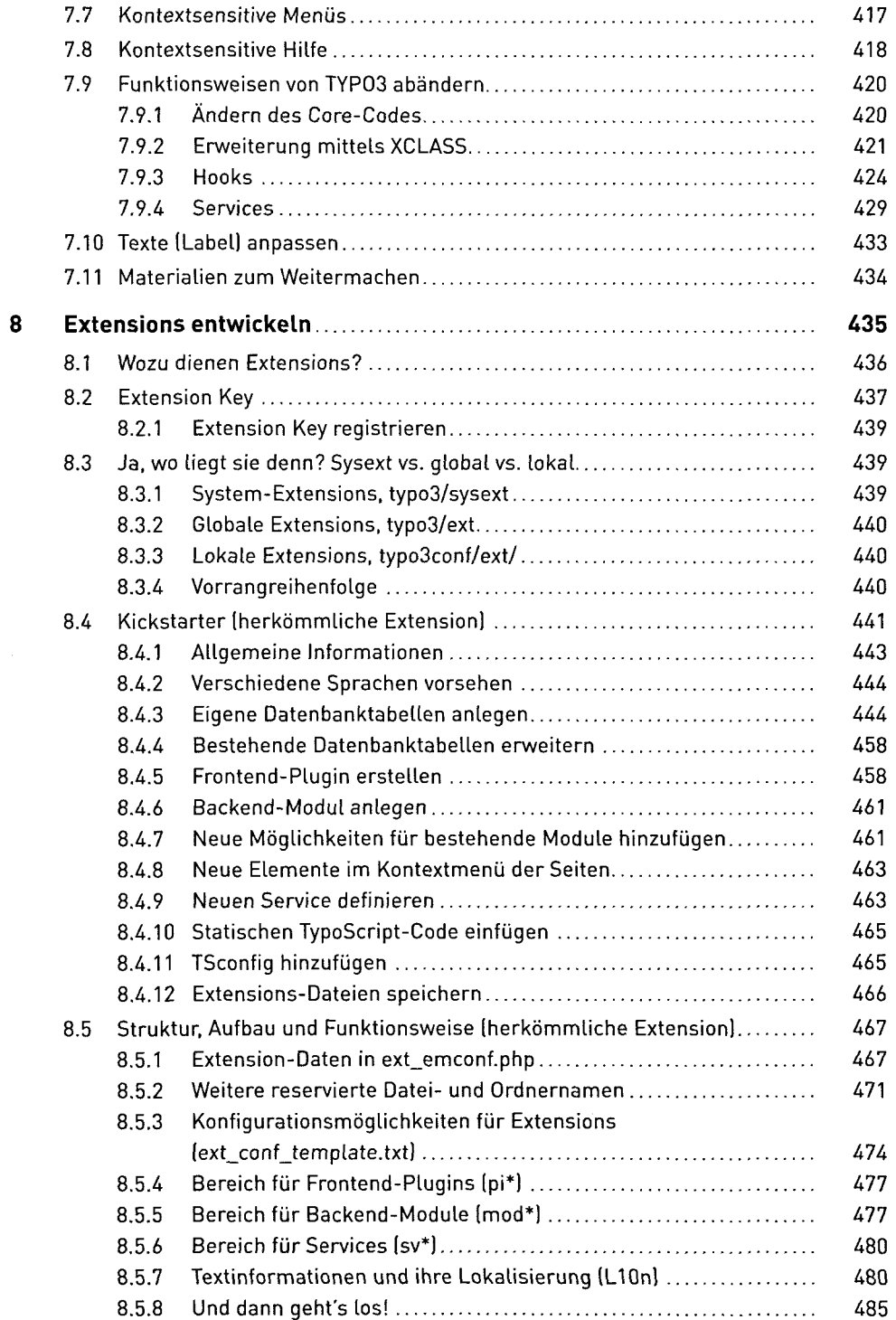

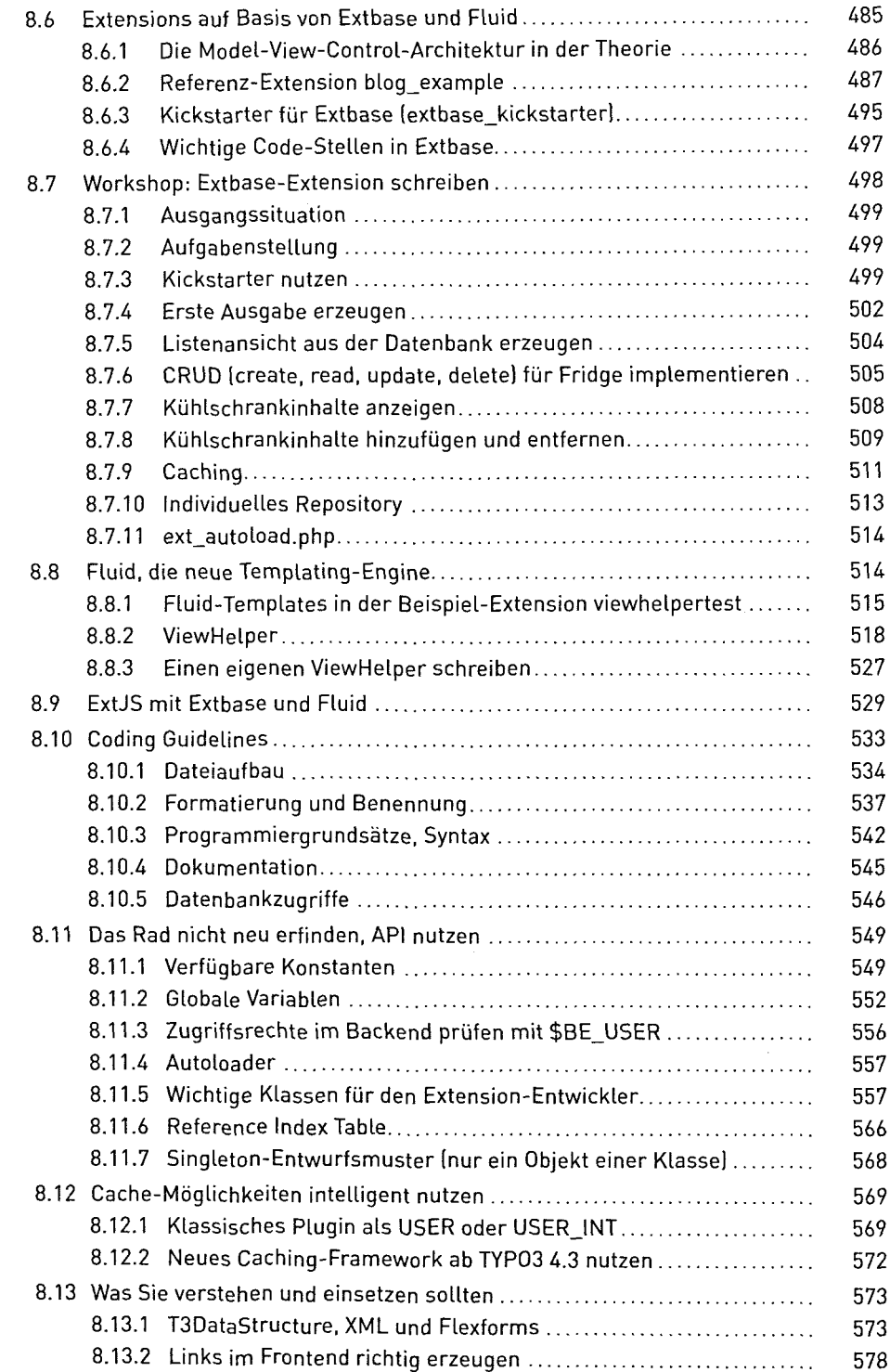

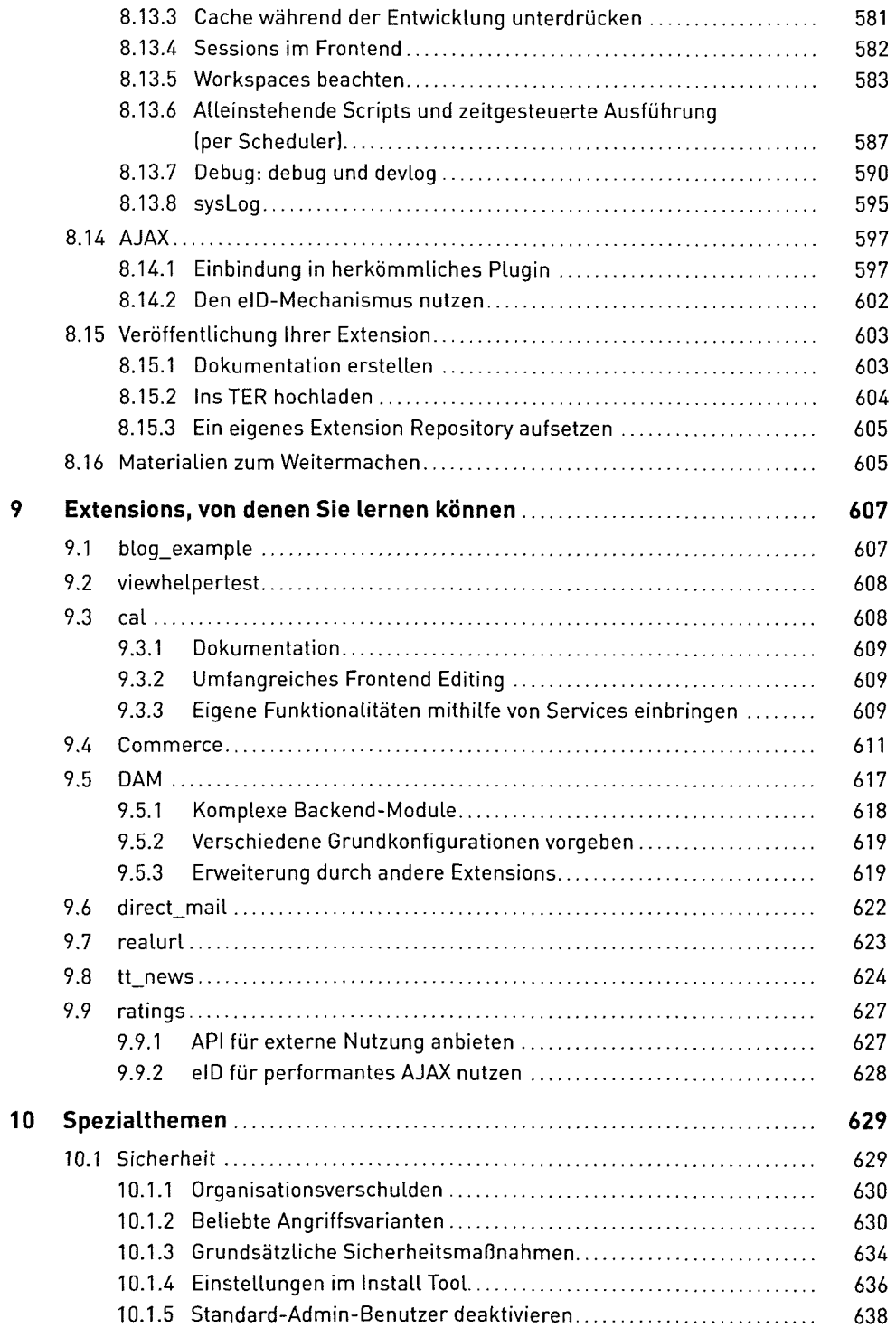

 $\ddot{\phantom{a}}$ 

 $\ddot{\phantom{a}}$ 

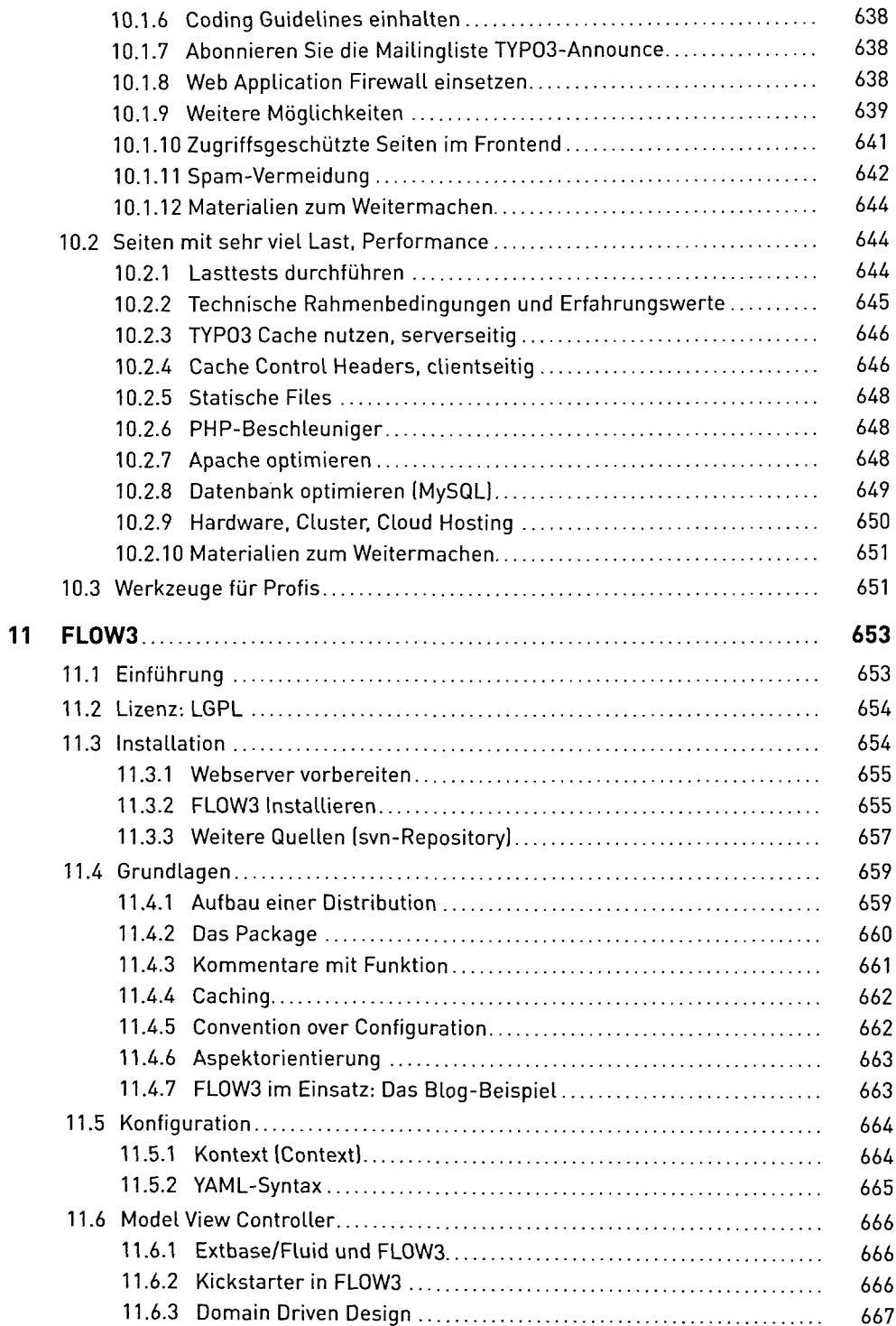

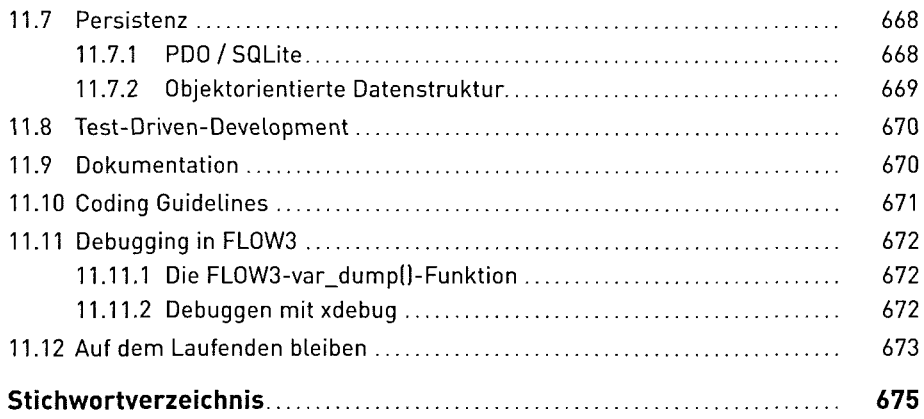